## SAMSUNG\_Galaxy A35 5G 變更 PIN 碼

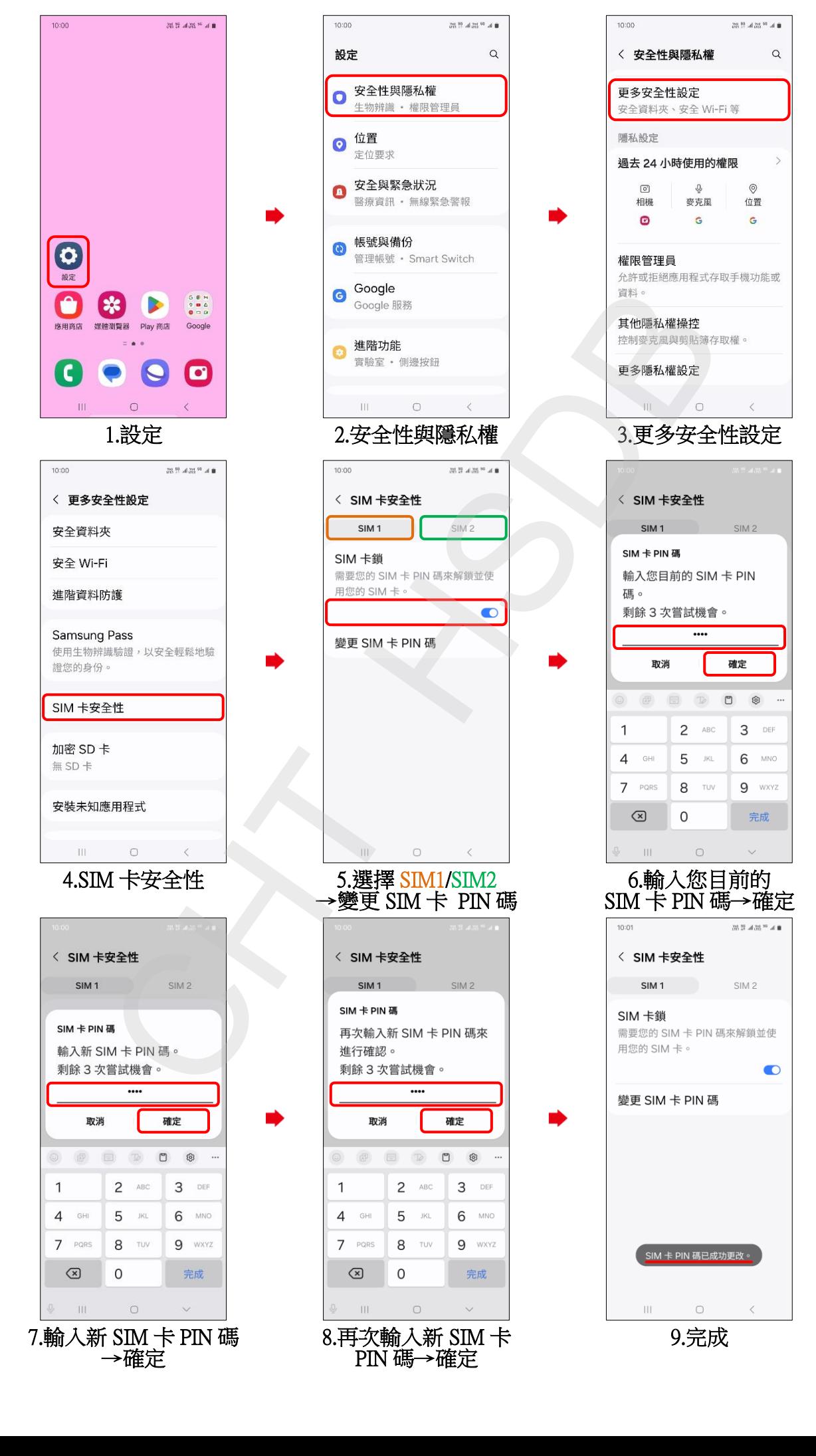